**Portable JPEGCrops Активированная полная версия Скачать бесплатно без регистрации For PC [Latest]**

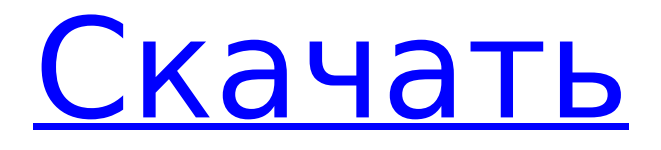

Отличный и бесплатный редактор изображений, специально разработанный для редактирования ваших фотографий без установщика. Impex был разработан, чтобы упростить взаимодействие с файлами изображений. Он имеет широкий спектр команд, таких как возможность изменения размера, поворота, обрезки, обрезки, изменения размера по размеру и преобразования.

# Он также имеет множество фильтров и фонов, чтобы ваши фотографии выглядели великолепно. E-Mail Messenger — программа, упрощающая отправку и получение электронной почты. Вам не нужно разбираться в технических деталях и опциях. Просто создайте учетную запись, добавьте друзей и отправляйте сообщения. Ваши сообщения автоматически принимаются и отображаются в окне чата. Вы даже можете

# использовать свой любимый веб-браузер для просмотра сообщений. Это бесплатная портативная версия приложения, которое позволит вам отправлять сообщения людям, которые пользуются другим сервисом. Это никак не изменит ваше программное обеспечение электронной почты по умолчанию. Все, что необходимо для использования этого продукта, — это копия подключаемого модуля ActiveSync для сервера

Microsoft Exchange или Exchange ActiveSync для учетных записей POP3/IMAP. Portable WiFi Web Browser удобный интерфейс для доступа в Интернет через ноутбук. Очень прост в использовании и очень портативный. Вы можете запустить свой ноутбук, подключиться к Интернету, просматривать десятки страниц и даже загружать файлы без установки. Большинство видео и изображений, содержащихся на стандартном DVD, могут

и основной части (за исключением меню навигации). Укажите имена исходного и целевого файлов и выберите параметры обрезки, чтобы удалить ненужные кадры. Это портативное программное обеспечение, которое можно использовать для сортировки музыкальных файлов по разным папкам, воспроизведения музыки различными способами, быстрого и удобного поиска музыки, предварительного

быть вырезаны из меню DVD

просмотра музыки и добавления различных тегов, кроме того, оно также может конвертировать музыку в несколько разных форматов. форматы. Это портативное и простое в использовании программное обеспечение для поиска, воспроизведения и управления вашей музыкальной коллекцией.Он поддерживает аудиоформаты MP3, MP4, AAC, OGG, WAV и различные носители, такие как Flac, Jpeg, Pdf, Dmg, Zip и другие. Это просто и быстро, и вы

можете получить желаемые результаты с первого взгляда. Портативное программное обеспечение, которое может добавлять теги к MP3, MP4, WAV и другим аудиофайлам. Он предлагает несколько очень простых в использовании инструментов, таких как расширенный поиск и поиск по полной папке. Он также может хранить теги в текстовом или CSV-файле и позволяет их экспортировать. А

Новое сообщение Сложность: Рейтинг: Количество отзывов: Имя Эл. адрес Введите код, показанный ниже: В настоящее время нет комментариев (вы можете оставить один комментарий ниже). Ип! Я не хочу, чтобы меня забанили в этой ветке за то, что я буду писать по-французски! Но дело в том, что мне нужен полноэкранный режим! Как отсюда перейти в полноэкранный режим?? Я

ноутбук из университета. Кроме того, когда мне не разрешалось писать пофранцузски, это было потому, что я использовал «написать по-французски» в

понимаю вашу ситуацию, но позвольте мне прояснить еще кое-что: я просто запускаю файл .exe с USBнакопителя. Например, если я размещу исполняемый файл на USB-накопителе, я смогу запустить его с другого компьютера, у которого нет никаких настроек BIOS, например

# качестве комментария к итальянской версии, поэтому система отвечала на французском языке. Был способ писать по-французски без запрета, но система просто не позволяла этого. Что он сделал, так это разрешил всем менять язык на итальянский или немецкий. Извините, я неправильно понял. Что ж, думаю, теперь мне просто нужно установить программу и попробовать еще раз. В настоящее время нет комментариев (вы можете

оставить один комментарий ниже). Ип! Я не хочу, чтобы меня забанили в этой ветке за то, что я буду писать пофранцузски! Но дело в том, что мне нужен полноэкранный режим! Как отсюда перейти в полноэкранный режим?? Я понимаю вашу ситуацию, но позвольте мне прояснить еще кое-что: я просто запускаю файл .exe с USBнакопителя. Например, если я размещу исполняемый файл на USB-накопителе, я смогу запустить его с

другого компьютера, у которого нет никаких настроек BIOS, например ноутбук из университета. Кроме того, когда мне не разрешалось писать пофранцузски, это было потому, что я использовал «написать по-французски» в качестве комментария к итальянской версии, поэтому система отвечала на французском языке. Был способ писать по-французски без запрета, но система просто не позволяла этого. Что он сделал, так это

# разрешил всем менять язык на итальянский или немецкий. Извините, я неправильно понял. Что ж, думаю, теперь мне просто нужно установить программу и попробовать еще раз. В настоящее время нет комментариев (вы можете оставить один комментарий ниже 1709e42c4c

23.06.2011 04.05.2016 Преобразование изображения в панораму и 3D Описание издателя Portable JPEGCrops: Portable JPEGCrops позволяет объединять несколько файлов изображений в одну панораму или 3Dфотографию. Это программное обеспечение также работает как 3Dкамера и позволяет пользователям создавать 3Dфотографии на своих

компьютерах. Этот продукт позволяет создавать панорамы из нескольких файлов изображений различных форматов, включая файлы JPG, JPEG, GIF и TIFF. Выходной файл будет включать в себя эскизы в формате JPEG для каждого файла изображения в панораме. Еще одна функция этого приложения позволяет вам создавать файл изображения, представляющий собой 3Dфотографию, с оригинальными файлами

# изображений, которые вы хотите. Вы можете разместить в нем столько изображений, сколько захотите. Портативные скриншоты JPEGCrops: Обзоры пользователей Portable JPEGCrops СКП: Имя издателя Portable JPEGCrops: Портативная категория JPEGCrops: Портативный JPEGCrops Цена: Портативный продавец JPEGCrops: Сэкономьте время и усилия, чтобы создать панораму с помощью цифровой камеры. Большинство панорам

создаются путем создания нескольких снимков из разных точек одного объекта и их редактирования в программном обеспечении для редактирования фотографий. Такой процесс может быть очень утомительным и длительным для тех, кто не знаком с редактированием фотографий. Теперь вы можете объединить несколько файлов JPG, JPEG или TIFF в одну фотографию всего за несколько кликов! Вам также больше не нужно

использовать штатив и создавать панораму вручную. Программное обеспечение доступно бесплатно и поставляется с пошаговым руководством. Все, что требуется, — это немного времени, и вы можете хранить множество прекрасных фотографических воспоминаний на своем компьютере. Для тех, у кого нет мощного ПК, Portable JPEGCrops — незаменимый инструмент. Если у вас есть портативное устройство,

такое как планшетный компьютер, вы можете использовать этот инструмент, чтобы делать панорамные фотографии, куда бы вы ни пошли. Кроме того, вы можете хранить изображения в одном месте и использовать их, когда захотите. У пользователей есть много возможностей настроить приложение в соответствии со своими потребностями.Вы можете указать разрешение, выходную папку или устройство для

#### использования в качестве камеры. Его очень легко настроить, и нет никаких проблем с установкой или настройкой. Посмотрим правде в глаза, это бесплатное программное обеспечение. если ты

**What's New in the?**

Создание пользовательских культур из файлов JPG Обзор портативных JPEGCrops: Portable JPEGCrops бесплатная утилита, позволяющая легко

# создавать пользовательские обрезки из файлов JPG. Используйте этот инструмент для обрезки фотографий перед их загрузкой на любой веб-сайт. Этот инструмент также можно использовать для обрезки фотографий после того, как вы загрузили их на веб-сайты, которые не принимают файлы JPG. Просто перетащите файлы JPG в программу, и вы сможете создавать собственные изображения JPG для использования на

любом веб-сайте. При использовании этого инструмента для обрезки фотографий следующие советы помогут вам добиться наилучших результатов: Создавайте кадры из файлов JPG Вы можете обрезать изображения JPG и сохранять их на свой диск. Сделав это, вы можете вырезать и вставлять изображения из программы в любое другое приложение для редактирования изображений. Обрезка слоями Программа может

обрезать ваши изображения слоями, что позволит вам вносить неограниченные коррективы в процесс редактирования. Эта функция позволяет использовать программу как пакет для редактирования изображений. Обрезка фотографий с прямоугольной областью обрезки Вы можете легко обрезать прямоугольные изображения JPG, используя прямоугольную область обрезки. Этот режим позволяет легко кадрировать изображения JPG, внося соответствующие коррективы в область обрезки. Обрезка с автоповоротом Вы можете настроить автоповорот изображения на определенный угол. Это позволяет обрезать изображение под определенным углом. Вырезать, копировать и вставлять изображения JPG Используйте параметры «Вырезать», «Копировать» и «Вставить», чтобы перемещать изображения из

одной программы в другую. Это позволяет перемещать изображения из одной программы в другую. Создание эскизов изображений JPG Если вы хотите создавать эскизы изображений из файлов JPG, вы можете использовать этот инструмент. Вы можете изменять размер и обрезать изображения JPG для создания эскизов изображений JPG. Что нового в Portable JPEGCrops 0.9.9: Требования Установка переносимого JPEGCrops

Портативный JPEGCrops 1.0.2.3 Портативный Portable JPEGCrops — бесплатная программа, позволяющая обрезать файлы JPG. Portable JPEGCrops — это простая в использовании программа, которая позволяет легко создавать пользовательские обрезки из изображений JPG.Кроме того, вы можете использовать это приложение для обрезки изображений после того, как вы загрузили их на вебсайты, которые не принимают файлы JPG.

Просто перетащите файлы JPG в программу, и вы сможете создавать собственные изображения JPG для использования на любом веб-сайте. Программа также может

**System Requirements For Portable JPEGCrops:**

Минимум: ОС: Windows XP Service Pack 3 или выше Процессор: Intel Core 2 Duo 1,6 ГГц или выше Память: 4 ГБ ОЗУ Графика: Intel Integrated или NVIDIA GeForce 8400M GS или лучше DirectX: версия 9.0c или более поздняя Сеть: требуется широкополосное подключение к Интернету Рекомендуемые: ОС: Windows Vista SP1 или выше Процессор: Intel Core 2 Quad 2,8 ГГц или выше Память: 8

# ГБ ОЗУ Графика: встроенная Intel или NVIDIA